# Tutorial on **ROOT** and Data Analysis

**Arun Nayak** Institute of Physics Bhubaneswar 

## Objective

- This tutorial is about doing data analysis using ROOT Tree
- We discuss writing and reading events to/from tree, where trees are defined in various formats
- We start from simpler examples and slowly add more features that makes data storage and analysis easier.
- The programs for the examples discussed here are available in the tutorial directory. You need to look at those programs, when we discuss them, try to understand and use them for practice.
- Please don't hesitate to ask any questions or report your problems and difficulties
- Once we go through the examples, there are some exercises for you to work on.
- Reference: https://root.cern.ch/root/htmldoc/guides/users-guide/ ROOTUsersGuide.html

#### Tree

ROOT Tree (TTree class) is designed to store large quantities of same-class objects, and is optimized to reduce disk space and enhance access speed. It can hold all kind of data, such as objects or arrays, in addition to simple types.

#### An example for creating a simple Tree

```
void tree examplel() {
 TFile *f = new TFile("myfile.root", "RECREATE");
 TTree *T = new TTree("T" "simple tree").
 TRandom r.
 Float t px, py pt,
 Double t random,
 UShort t i;
 T->Branch("px", \deltapx, "px/F");
 T->Branch("py", &py, "py/F");
 T->Branch("pt", &pt, "pt/F");
 T->Branch("random", &random, "random/D");
  for (i = 0; i < 10000; i++) {
    r. Rannor(px, py),
    pt = std::sqrt(px*px + py*py);random = r.Rndm();
    T->Fill();
  ł
  f->Write();
  f->Close();
```
Run the macro:

root - I tree\_example1.C

### More on TBranch

- The class for a branch is called TBranch
- A variable in a TBranch is called a leaf (TLeaf)
- If two variables are independent they should be placed on separate branches. However, if they are related it is efficient to put them on same branch
- TTree::Branch() method is used to add a TBranch to TTree
- The branch type is decided by the object stored in it
- A branch can hold an entire object, a list of simple variables, contents of a folder, contents of a TList, or an array of objects.

For example: tree->Branch("Ev\_Branch",&event, "temp/F:ntrack/I:nseg:nvtex:flag/i");

Where "event" is structure with one float, three integers, and one unsigned integer.

### **Accessing TTree**

#### **Show an entry:**

root [] TFile f("myfile.root") root  $\lceil$  T->Show(10)  $====->$  EVENT:10  $= 0.680243$ px  $= 0.198578$ py  $= 0.708635$ pt random  $= 0.586894$ Scan a few variables: root  $[$   $]$  T->Scan("px:py:pt") \*\*\*\*\*\*\*\*\*\*\* \* Row \*  $px$  \*  $py$  \* pt \* 0 \* 0.8966467 \* -1.712815 \* 1.9333161 \*  $\ast$  $\ast$ 1 \* 1.5702210 \* 0.5797516 \* 1.6738297 \*  $\ast$ 2 \* 0.6975117 \* 0.1442547 \* 0.7122724 \* 3 \* 0.0616207 \* -1.009907 \* 1.0117853 \*  $\ast$  $\ast$ 4 \* -0.054552 \* 1.3832200 \* 1.3842953 \*  $\ast$ 5 \* - 2.017178 \* 1.4682819 \* 2.4949667 \*  $\ast$ 6 \* 0.8903368 \* 2.5101616 \* 2.6633834 \* 7 \* - 1.098390 \* - 0.318103 \* 1.1435256 \*  $\ast$  $\ast$ 8 \* 0.3865155 \* 0.0235152 \* 0.3872301 \*  $\ast$ 9 \* 1.8970719 \* 1.9546536 \* 2.7238855 \*  $\ast$ 10 \* 0.6802427 \* 0.1985776 \* 0.7086347

#### Print the Tree structure:

#### root  $[$   $]$  T->Print()

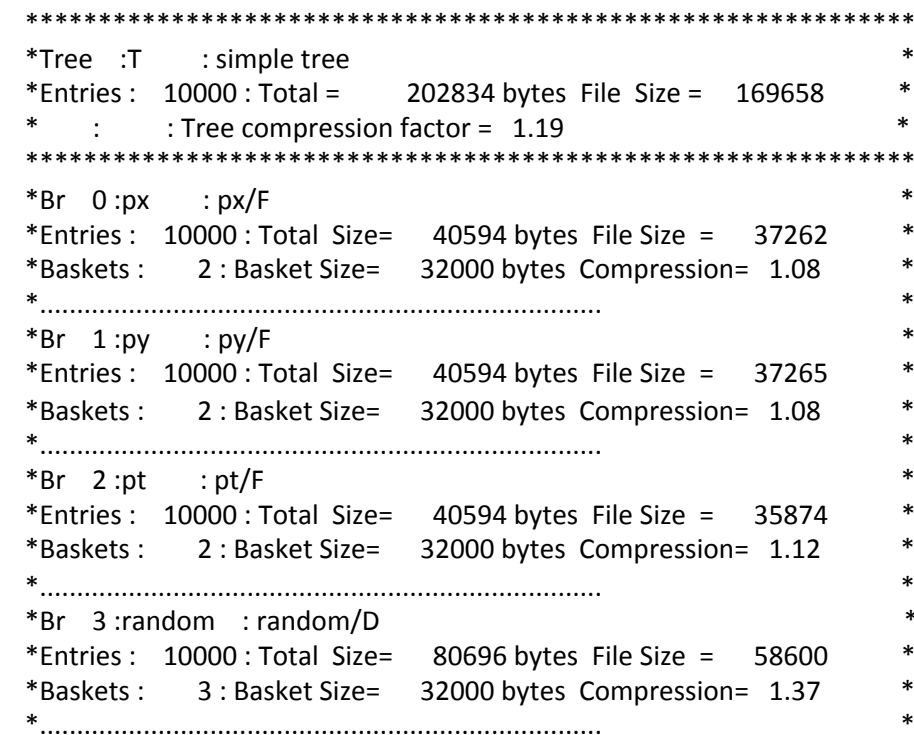

### **Accessing TTree**

#### Open and Draw branches using TBrowser:

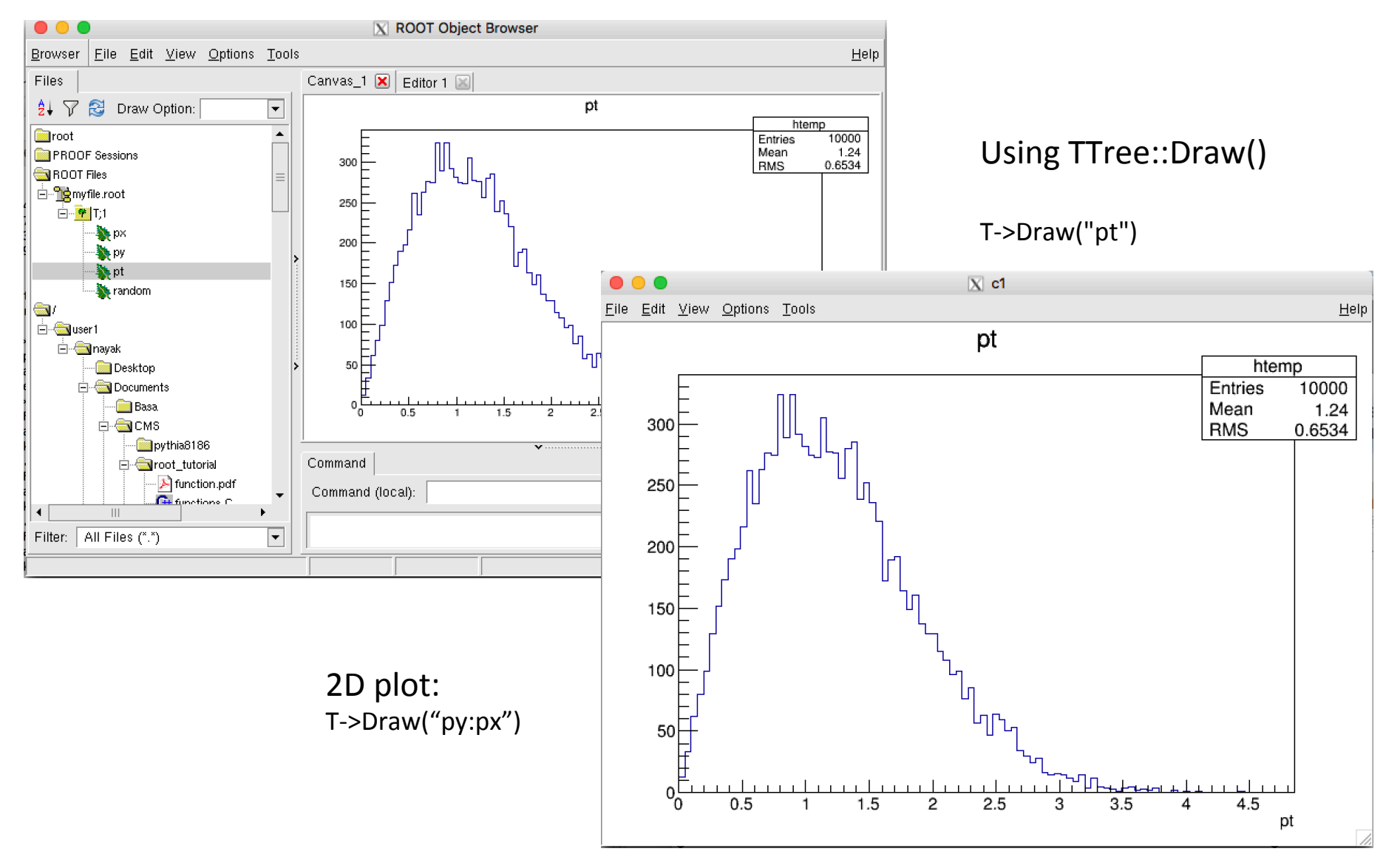

#### Simple Analysis using TTree::Draw()

```
Applying cuts:
T->Draw("pt", "px>0&&py>0")
```

```
For applying "weights" to the distribution:
S^{e} Selection = "weight * (boolean expression)"
Where "weight" is a event-by-event weight stored as
a branch in the ntuple (e.g. cross section * luminosity
for the normalization)
```

```
Using TCuts:
TCut c1 = "px > 0"TCut c2 = "py < 0"TCut c3 = c1 & & c2T\rightarrow\text{Draw('pt'', c3)}T->Draw("pt", c1 && c2)
T->Draw("pt", c1 && "py > 0")
TCut c4 = c1 || c2T->Draw("pt", c4)
T->Draw("pt", c1 | | c2)
```

```
Filling Histograms:
TH1F *hist = new TH1F("hist", "", 100, 0., 2.);
T->Draw("pt>>hist");	
hist->SetLineColor(2);	
hist->Draw("same")
```
### A Simple Analyzer

```
void tree example2() {
   TH2F *h pxpy = new TH2F("h pxpy", "py Vs px", 100, -2.0, 2.0, 100, -2.0, 2.0);
   THIF *h pt = new TH1F("h pt", "pt", 100, 0., 5.0);
                                                                                          py Vs px
   TFile *f = new TFile("myfile(root");TTree *t1 = (TTree*) f - Set("T");
   Float t px, py, pt;
   Double t random;
   tl->SetBranchAddress("px", &px);
   t1->SetBranchAddress("py", &py);
   t1->SetBranchAddress("pt", &pt);
   t1->SetBranchAddress("random",&random);
   Int t nentries = (int t)t1 - SetEntries();
   for (Int t i = 0; i<nentries; i++) {
     t1->GetEntry(i);
     h pxpy->Fill(px, py);
                                                                           -1.5-0.50.5h pt->Fill(pt);
   \mathcal{F}pt
   T Canvas * c1 = new T Canvas();
   h pxpy->Draw("colz");
                                                                   300
   c1->SaveAs("tree_example2_pxpy.png");
                                                                   250c1->Update();
   h pt ->Draw();
   c1->SaveAs("tree example2 pt.png"),
                                                                   200f->Close();
                                                                   150<sup>1</sup>100
Run the macro:
root -l tree_example2.C
                                                                    50
 Task: Add histogram attributes (axis title,
                                                                         0.51.52
                                                                                             2.53
                                                                                                       3.5
```
line color etc..)

h pxpy

Mean x 0.004372 Mean y

h pt

10000

0.6534

1.24

Entries

Mean

**RMS** 

10000

0.00709 0.8738

0.8714

Entries

#### Adding Branch with Arrays

```
//Tree with variable size arrays
   //Tree with fixed size arrays
   void tree example3() {
                                                                 void tree example4() {
     TFile *f = new TFile("myfile.root", "RECREATE");
                                                                   TFile *f = new TFile("myfile.root", "RECREATE");
     TTree *T = new TTree("T", "tree with fixed array");
                                                                   TTree *T = new TTree("T", "tree with fixed array");
     TRandom r.
                                                                    TRandom r:
     Float t px[5], py[5], pt[5];
                                                                   Float t px[10], py[10], pt[10];
                                                                   Int t np.
     T->Branch("px",px,"px[5]/F");
     T->Branch("py",py,"py[5]/F");
                                                                   T->Branch("np", \deltanp, "np/I");
     T->Branch("pt",pt,"pt[5]/F");
                                                                   T->Branch("px",px,"px[np]/F");
                                                                   T->Branch("py",py,"py[np]/F");
                                                                   T->Branch("pt",pt,"pt[np]/F");
      for (Int t i = 0; i < 10000; i++) {
       Float t \times y.
       for(Int t j = 0; j < 5; j++){
          r.Rannor(x, y);
                                                                   for (Int t i = 0; i < 1000; i++) {
          px[i] = x;py[i] = y;Float t \times y.
          pt[j] = std::sqrt(x*x + y*y);np = (Int t) (r.Rndm() * 10);
                                                                      for(Int t j = 0; j < np; j++){
        T->Fill();
                                                                        r.Rannor(x, y);
      ł
                                                                        px[i] = x;py[i] = y;f->Write();
                                                                        pt[i] = std: sqrt(x*x + y*y).f->Close();
                                                                      T->Fill();
 Run	Macro:	
                                                                    \mathcal{F}root -I tree_example3.C
                                                                    f->Write();
 See the contents:
                                                                    f > Close();
[root [0] TFile f("myfile.root")
root [1] T->Show(0)root [1] T->Show(4)====-> EVENT: 0
                                                               ====-> EVENT: 4
                                                                np
                                                                              = 7= 0.896647.
 px
                                                                              = -0.924715.
                                                                px
                  0.685336, 1.58414, 0.697512, -0.3186230.567014, 0.261468, -0.545032, 0.156111, -0.698435,
                 = -1.71282,
 рy
                                                                               0.297523
                  0.0155619, 0.879379, 0.144255, -0.442143DV
                                                                              = -1.52197,
 pt
                 = 1.93332,0.0129729, -1.429, -0.23653, 1.7405, -1.03075,0.217231
                  0.685512, 1.81185, 0.712272, 0.544988
                                                                pt
                                                                              = 1.78087.0.567162, 1.45273, 0.594144, 1.74749, 1.2451,
                                                                               0.368388
```
9 

#### **Reading Branch with Arrays**

 $void tree example5()$  {

```
TH2F *h pxpy = new TH2F("h pxpy", "py Vs px", 100, -2.0, 2.0, 100, -2.0, 2.0);
THIF *h pt = new THIF("h pt", "pt", 100, 0., 5.0);
                                                                                                        py Vs px
TFile *f = new TFile("myfile(root");
TTree *t1 = (TTree*) f - Set("T");
Float t px[10], py[10], pt[10];
Int t np:
t1->SetBranchAddress("np", &np);
t1->SetBranchAddress("px",px);
                                                                             0.5t1->SetBranchAddress("py",py);
t1->SetBranchAddress("pt",pt);
Int t nentries = (int t)t1 - SetEntries();
                                                                            -0.5for (Int t i = 0; i<nentries; i++) {
  t1 - \sqrt{6}etEntrv(i):
  //Find the object with highest pt and fill its distributions
                                                                            -1.5Float t hPt = 0;
  Int t h index = -1;
                                                                                                    -0.5-1.5
  if(np>0){
    for(Int t j = 0; j < np; j++){
      if(pt[i] > hPt)hPt = pt[i]:^{45}E
         h index = j;
                                                                              40F
    - 7
                                                                             35h pxpy->Fill(px[h index], py[h index]);
    h pt->Fill(pt[h index]);
                                                                              30<sup>5</sup>- 1
                                                                              25
                                                                              20<sup>1</sup>TCanvas C_1 = new TCanvas();
                                                                             \begin{array}{c}\n15 \\
10 \\
5\n\end{array}h pxpy->Draw("colz");
cl->SaveAs("tree_example5_pxpy.png");
c1->Update();
h pt ->Draw();
c\overline{1}->SaveAs("tree example5 pt.png");
                                                                              0.
                                                                                    0.51.5\overline{2}-1.
f->Close();
```
h pxpy

899

0.0313 Mean y -0.04882

1.202

 $1.182$  $1.4$ 

 $1.2$ 

 $0.8$ 

 $0.6$ 

 $0.4$ 

 $0.2$ 

/i.

899

1.937

0.6516

 $\overline{2}$ 

h pt

Entries

Mean

**RMS** 

4.5

5

Entries

RMS x

RMS<sub>y</sub>

 $1.5$ 

 $\mathbf 0$ 

pt

 $2.5$ 

3

 $3.5$ 

 $\overline{4}$ 

 $0.5$ 

Mean x

### Branch with Vectors

```
//Tree with vectors
#include <vector>
                                  Advantage: No need to define arrays with MAX SIZE
void tree example6() {
  TFile *f = new TFile("myfile.root", "RECREATE");
  TTree *T = new TTree("T" "tree with fixed array"):
  TRandom r:
  std: vector<Float t> px, py, pt,
  Int t np;
 T->Branch("px", "std::vector<Float t>", &px);
  T->Branch("py", "std::vector<Float t>", &py);
 T->Branch("pt", "std::vector<Float_t>", &pt);
  for (Int t i = 0; i < 1000; i++) {
    //clean vectors for each event
    px.clear(); py.clear(); pt.clear();
    //Fill vectors for each event
    Float t \times y,
    np = (Int t) (r.Rndm() * 10);
    for(Int t^{-} i = 0; i < np; i++){
      r. Rannor(x, y);
      px.push back(x):
      py push back(y);
      pt.push back(std::sqrt(x*x + y*y));
    T->Fill();
  f->Write();
  f->Close();
 You get only pointers to vectors in TTree::Show() method
 TTree::Draw() works only for basic type vectors
root [1] T->Show(4)====-> EVENT: 4
                 = (vector<float>*)0x11a9d10
 px
                 = (vector<float>*)0x11abcf0
 DV
                 = (vector<float>*)0x11ace80
 рt
```
root  $[2]$  T->Draw("px")

```
//Read Tree with vectors as branch
#include <vector>
void tree example7() {
  TH2F *h pxpy = new TH2F("h pxpy", "py Vs px", 100, -2.0, 2.0, 100, -2.0, 2.0);
  THIF *h pt = new THIF("h pt", "pt", 100, 0., 5.0);
  TFile *f = new TFile("myfile(root");
  TTree *t1 = (TTree*) f - Set("T");
  std::vector<Float t> *px = new std::vector<Float t>();
  std::vector<Float t> *py = new std::vector<Float t>();
  std::vector<Float t> *pt = new std::vector<Float t>();
  t1->SetBranchAddress("px", &px);
  t1->SetBranchAddress("py", &py);
  t1->SetBranchAddress("pt", &pt);
  Int t nentries = (Int t)t1-SetEntries();
  for (Int t i = 0; i<nentries; i++) {
    t1 - \sqrt{6}etEntry(i);
    //Find the object with highest pt and fill its distributions
    Float t hPt = 0;
    Int t h index = -1;
    if(pt - >size() > 0)for(Int t j = 0; j < pt ->size(); j++){
       if((*pt)[j] > hPt)hPt = (*pt)[j];h index = j;
       - }
      B
      h_pxpy->Fill((*px)[h_index], (*py)[h_index]);
      \}
```
### Exercises

- There are two root files in your tutorial directory: "ntuple array.root" and "ntuple\_vector.root"
- They contain events simulated with the process  $pp \rightarrow Z \rightarrow e^+e^-$  or  $\mu^+\mu^-$
- The tree contains branches for momentum, particle ID etc.. for generated electron/muon (branch names like genParticlePx etc..), momentum, identification, isolation variables etc.. for reconstructed electrons and muons (branch names like muonPx, electronPx etc..)
- File "ntuple array.root" contains tree with branches as variable arrays
- File "ntuple vector.root" contains tree with branches as vectors
- Write your own macro/code (two separate macro for two input files) to read the trees from the files
- Select events where you have two generated muons (or electrons) of opposite charge. Combine the momenta of the generated  $\mu^+\mu^-(e^+e^-)$  pair to get the momentum of Z boson. Plot the mass of the generated Z boson
- Select events where you have two reconstructed muons (or electrons) of opposite charge. Combine the momenta of the reconstructed  $\mu^+\mu^-(e^+e^-)$  pair to get the momentum of Z boson. Plot the mass of the reconstructed 7 boson

### Branch with Event Class – I

First write your own Event class in a separate header file. An example "MyEvent.h":

|ClassImp(MyEvent);

```
#ifndef MYEVENT
#define MYEVENT
#include <iostream>
#include "TObject.h"
class MyEvent{
 public:
  MyEvent(){ px = 0; py = 0; pt = 0; };
  virtual \sim MvEvent() { };
  void set Px(float x_){ px = x; };
  void setPy(float y){ py = y; };
  void setPt(float t){ pt = t; };
  float getPx() {return px; };
  float getPy() { return py; };
  float getPt() { return pt; }private:
  float px,
  float py,
  float pt,
  ClassDef(MyEvent,1)
},
#endif
                         #include "MyEvent.h"
```
Create a shared object file, using the command in root prompt:

#### .L MyEvent.h+

It will create a .so file, like MyEvent h.so, in the same directory. Note: It uses ACLIC to generate dictionaries

OR, you can use the rootcint. For that, use the Makefile given in the tutorial directory. Just use the command "make"

### Branch with Event Class - II

```
//Example of Tree using MyEvent Class
#include "MyEvent.h"
void tree example8()TFile *f = new TFile("myfile(root", "RECREATE");
  TTree *T = new TTree("T", "tree with class");
  TRandom r:
  Float t px, py, pt,
  MyEvent * event = new MyEvent();
  T->Branch("Event", "MyEvent", &event);
  for (Int t i = 0; i < 10000; i++) {
    r. Rannor(px,py);
    pt = std::sqrt(px*px + py*py);event - setPx(px);
    event - \text{setPy}(py);
    event - \text{setPt(pt)};
    T->Fill();
  \mathcal{E}f->Write();
  f > Close(),
```
To run this program, you need to first load the library containing the class definition, as follows: root $-$ l .L libMyEvent.so .L tree\_example8.C tree\_example8**()**

See the tree content using TTree::Show() and in TBrowser

```
root [3] T->Show(0)====-> EVENT: 0
                = (MyEvent*)0x1c023c0
 Event
                = 0.896647px
                = -1.712815py
                = 1.933316pt
```
#### Branch with Event Class - III

```
//Example of reading Tree using MyEvent Class
#include "MyEvent.h"
void tree example9() {
  TH2F *h pxpy = new TH2F("h pxpy", "py Vs px", 100, -2.0, 2.0, 100, -2.0, 2.0);
  THIF *h_pt = new THIF("h pt", "pt", 100, 0., 5.0);
  TFile *f = new TFile("myfile(root");
                                                                       Run this program, as follows:
  TTree *t1 = (TTree*) f - Set("T");
                                                                       root-l
  Float t px, py, pt;
  MyEvent * event = new MyEvent();
                                                                       .L	libMyEvent.so		
                                                                       .L	tree_example9.C	
  t1->SetBranchAddress("Event", &event);
                                                                       tree_example9()
  Int t nentries = (int t)t1->GetEntries();
  for (Int t i = 0; i<nentries; i++) {
    t1->GetEntry(i);
    h pxpy->Fill(event->getPx(), event->getPy());
                                                      Look at the produced plots.
    h pt->Fill(event->qetPt());
                                                      Do you get the same distributions as example2?
  \mathcal{F}TCanvas C_1 = new TCanvas();
  h pxpy ->Draw("colz");
  cl->SaveAs("tree example9 pxpy.png");
  c1->Update();
  h pt ->Draw();
  c1->SaveAs("tree example9 pt.png");
  f->Close();
```
#### Branch with Event Class - IV

```
//Tree with vector<MyEvent> as branch
#include <vector>
#include "MyEvent.h"
void tree example10() {
  TFile *f = new TFile("myfile.root", "RECREATE");
  TTree *T = new TTree("T", "tree with vector");
  TRandom r
  std: vector<MyEvent> *events = new std: vector<MyEvent>();
  T->Branch("Events", "std::vector<MyEvent>", &events);
  for (Int t i = 0; i < 1000; i++) {
    //clean vectors for each event
    events > clear();
    //Fill vectors for each event
    Float t px, py,
    Int t np = (\text{Int } t)(r.\text{Rndm}()^*10);
    for(Int t j = 0; j < np; j++){
      r.Rannor(px, py);
      Float t pt = std::sqrt(px*px + py*py);
      MyEvent event;
      event.setPx(px);
      event.setPy(py);
      event.setPt(pt);
      events->push back(event);
    T->Fill();
  -1
  f->Write();
  f->Close();
  delete events;
```
In the previous example, you have one object (particle) per entry. However, you normally have many particles per event. In this case, you can use vector<MyEvent> as the branch.

Run this program, as follows: root $-$ l .L libMyEvent.so .L tree\_example10.C tree\_example10**()**

#### Branch with Event Class - V

```
//Read Tree with vector<MyEvent> as branch
#include <vector>
#include "MyEvent"
void tree example11() {
 TH2F *h pxpy = new TH2F("h pxpy", "py Vs px", 100, -2.0, 2.0, 100, -2.0, 2.0);
 THIF *h_pt = new THIF("h_pt", "pt", 100, 0., 5.0);
 TFile *f = new TFile("myfile(root");TTree *t1 = (TTree*) f - Set("T");
  std::vector<MyEvent> *events = new std::vector<MyEvent>();
  t1->SetBranchAddress("Events", &events);
 Int t nentries = (int t)t1 - SetEntries();
  for (Int t i = 0; i<nentries; i++) {
    t1 - \sqrt{6}etEntry(i):
    //Find the object with highest pt and fill its distributions
    Float t hPt = 0;
    Int t h index = -1;
    if(events - size() > 0)for(Int t j = 0; j < events->size(); j++){
        MyEvent event = events-sat(j);
        if(event.getPt() > hPt)hPt = event.getPt();
          h index = j;
        <sup>}</sup>
      \mathcal{F}MyEvent event =events->at(h index);
      h pxpy->Fill(event.getPx(), event.getPy());
      h pt->Fill(event.getPt());
    - 1
  \mathcal{F}TCanvas C_1 = new TCanvas();
  h pxpy->Draw("colz");
  c1->SaveAs("tree_example11_pxpy.png");
  c1->Update();
  h pt ->Draw();
  c1->SaveAs("tree example11 pt.png");
  f - \angle Close();
```
delete events;

Run this program, as follows: root $-$ l .L libMyEvent.so .L tree\_example11.C tree\_example11**()**

Look at the produced plots. Do you get the same distributions as example7?

#### Exercises

- Read the Tree from "ntuple array.root"
- Write your own class for each particle type, like MyGenParticle.h, MyElectron.h, MyMuon.h
- Create a new tree with branches like vector<MyGenParticle>, vector<myMuon>, vector<MyElectron>
- Write the events from "ntuple array.root" to new tree and write the new tree to a new file.
- Read your new tree from the newly created file and do the following exercises as before.
- Select events where you have two generated muons (or electrons) of opposite charge. Combine the momenta of the generated  $\mu^+\mu^-(e^+e^-)$  pair to get the momentum of Z boson. Plot the mass of the generated Z boson
- Select events where you have two reconstructed muons (or electrons) of opposite charge. Combine the momenta of the reconstructed  $\mu^+\mu^-(e^+e^-)$  pair to get the momentum of Z boson. Plot the mass of the reconstructed Z boson

## Analysis using "MakeClass" method

It is a useful method provided by ROOT to do data analysis using Tree. (You can also look at "MakeSelector" method, which is not discussed here)

For example:

produce a tree using the tree example8.C program, to start from a simpler one Load the file in root and use following command:

```
root	-l	
TFile	f("myfile.root")	
.ls
T->MakeClass("MyClass")
```
It creates two files MyClass.h and MyClass.C

Edit MyClass.C (modifying MyClass::Loop() function) to add histograms, do event selections, save the histograms to file

```
Then, run the program as following:
root-l
.L	MyClass.C
MyClass	m	
m.Loop()
```
## Analysis using "MakeClass" method

void MyClass::Loop() 

```
{	
//Add/define output file, histograms here, like:
TH2F *h_pxpy = new TH2F("h_pxpy", "py Vs px", 100, -2.0, 2.0, 100, -2.0, 2.0);
TH1F *h_{pt} = new TH1F("h_pt", "pt", 100, 0., 5.0);
```

```
if (fChain == 0) return;
```
} 

```
Long64 t nentries = fChain->GetEntriesFast();
```

```
Long64_t nbytes = 0, nb = 0;
for (Long64 t jentry=0; jentry<nentries;jentry++) {
 Long64 t ientry = LoadTree(jentry);
 if (ientry < 0) break;
 nb = fChain->GetEntry(jentry); nbytes += nb;// if (Cut(ientry) < 0) continue;
```

```
//Add event selection and histogram filling here
   Float t hPt = 0;
  Int_t h_index = -1;
  if(pt\text{-}size() > 0)for(Int_t j = 0; j < pt->size(); j++){
     if((<sup>*</sup>pt)[j] > hPt){hPt = (*pt)[i];h_index = j;
								}	
						}	
   h_pxpy->Fill((*px)[h_index], (*py)[h_index]);
   						h_pt->Fill((*pt)[h_index]);	
				}
			}	
//Plot the histograms here
h_pxpy->Draw("colz");
```
#### LorentzVector

ROOT provides general four-vector classes that can be used either for the description of position and time  $(x, y, z, t)$  or momentum and energy  $(px, py, pz, E)$ 

#### TLorentzVector

- It provides a general four vector class that has various methods to initialize, set and get various quantities of a four vector (e.g., pt, eta, phi, mass etc..)
- Perform arithmetic operations, Lorentz transformations
- Compute angular separation between four vectors
- A small example of using TLorentzVector is given in next slide
- More details: https://root.cern.ch/doc/master/classTLorentzVector.html

More advanced four-vector classes are provided by ROOT MathCore library: https://root.cern.ch/root/html518/MATHCORE\_Index.html For example: ROOT::Math::LorentzVector<ROOT::Math::PxPyPzE4D<double> > 

#### Example for TLorentzVector

```
//Example using TLorentzVector
#include "TLorentzVector.h"
#include <vector>
void tree example12() {
 TH2F *h etaVsPhi = new TH2F("h etaVsPhi", "eta vs phi", 100, -2.5, 2.5, 100, -3.14, 3.14);
 TH1F *h mass = new TH1F("h mass", "mass", 100, 40., 140.);
П
  TFile *f = new TFile("ntuple array(root");TTree *t1 = (TTree*) f - Sget("ntupleProduct/rree");
 Float t muonPx[10], muonPy[10], muonPz[10];
  Int t nMuon;
 t1->SetBranchAddress("nMuon", &nMuon);
  t1->SetBranchAddress("muonPx", muonPx);
  t1->SetBranchAddress("muonPy", muonPy);
  t1->SetBranchAddress("muonPz", muonPz);
  Int t nentries = (Int t)t1->GetEntries();
  for (Int t i = 0; i<nentries; i++) {
    t1->GetEntry(i);
    std::vector<LorentzVector> *muons = new std::vector<TLorentzVector>();
    muons -\gtclear();
    //Compute muon eta, phi and fill them.
    if(nMuon>0)for(Int t j = 0; j < nMuon; j++){
        float muonE = sqrt(muonPx[j]*muonPx[j] + muonPy[j]*muonPy[j] + muonPz[j]*muonPz[j]);
       TLorentzVector mu(muonPx[j], muonPy[j], muonPz[j], muonE);
        //apply pT cut
       if(mu.Pt() < 20) continue;
       h etaVsPhi->Fill(mu.Eta(), mu.Phi());
        muons >push back(mu);
      ł
```
#### Example for TLorentzVector

```
//Fill mass if there are two muons
  if(muons->size() =>2)TLorentzVector dimuon = (*muons)[0]+(*muons)[1];
    h mass->Fill(dimuon.M());
  \mathcal{F}delete muons;
Y
TCanvas *c1 = new TCanvas();
h etaVsPhi->Draw("colz");
c1->SaveAs("tree example12 etaVsphi.png");
c1->Update();
h mass->Draw();
c1->SaveAs("tree example12 dimuonMass.png");
f > Close();
```
Run the macro:

}

root - I tree example12.C